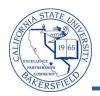

## **Accessing Faculty Queries**

The Faculty Queries provide you with access to enrollment, student, and historical data. You can download the query results to Excel to refine and format the information to your desire. To access the Faculty Queries:

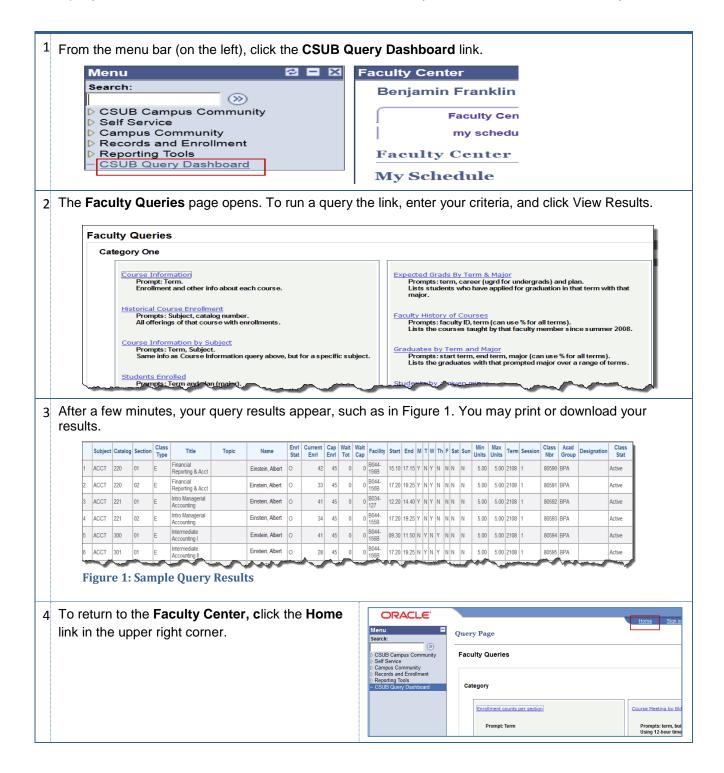

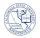

| Query                          | Prompts                                                 | Description                                                                                                    |
|--------------------------------|---------------------------------------------------------|----------------------------------------------------------------------------------------------------|
| Class Information              | Term                                                    | Enrollment and other info about each course                                                                                                    |
| Historical Course Enrollment   | Subject,<br>Catalog number                              | All offerings of that course with enrollments                                                                                                    |
| Course Information by Subject  | Term,<br>Subject                                        | Enrollment and other info about each course, for a specific subject                                                                                                    |
| Students Enrolled              | Term,<br>Plan (major)                                   | Contact info, unit counts, GPA's, subplan (major track),<br>etc. for all students in that prompted plan. All plans per<br>student are displayed. You must specify a plan; you<br>cannot use % to pull all enrolled students.                  |
| Students Enrolled (Limited)    | Term,<br>Plan                                           | Plan (major), subplan (major track), gpas, unit totals,<br>and email. This query lists each student along with each<br>of the student's plans, so a student may appear here<br>multiple times. Can use % for plan prompt to get all<br>plans. |
| Students Enrolled – Distinct   | Term,<br>Plan                                           | This query gives the same information as the "Students<br>Enrolled (limited)" query above, but it lists each<br>enrolled student only onceaccording to the student's<br>primary major. Can use % for plan to get all plans.                   |
| Student Enrolled Minor         | Term,<br>Plan                                           | This query adds the primary minor to the information<br>in the "Students Enrolled - Distinct" query described<br>above. Can use % as plan prompt in order to get all<br>plans.                                                                |
| Students with multiple majors  | Term,<br>Major                                          | Gives a list of the students who have another major to<br>go along with the prompted major; also gives contact<br>info, unit totals, gpa's, and emails.                                                                                       |
| Enrollments per section        | Term                                                    |                                                                                                    |
| Enrollment count by attribute  | Term,<br>Course Attribute<br>(e.g. GRE, GWAR, UDGE)     | Lists all courses and sections with the given attribute.                                                                                                    |
| Expected Grads by Term & Major | Term,<br>Career<br>(ugrd for undergrads),<br>Plan       | Lists students who have applied for graduation in that term with that major.                                                                                                    |
| Faculty History of Courses     | Faculty ID,<br>Term (Use % for all terms)               | Lists the courses taught by that faculty member since summer 2008.                                                                                                    |
| Graduates by Term and Major    | Start term,<br>End term,<br>Major (Use % for all terms) | Lists the graduates with that prompted major over a range of terms.                                                                                                    |
| Students by a given major      |                                                         | List students by a given minor with their major and email address                                                                                                    |
| Class lists for all sections   | Term,<br>Subject,<br>Catalog number                     | Gives email address for all students in all sections of a course (useful for courses with multiple sections).                                                                                                    |

## **Faculty Queries Index**

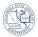

| Course Meeting by Bldg/Room    | Term,<br>Building,<br>Room (Use % for all rooms)        | Using 12-hour time display.                                                                                 |
|--------------------------------|---------------------------------------------------------|----------------------------------------------------------------------------------------------------|
| Course Meeting by Bldg/Room    | Term,<br>Building,<br>Room (Use % for all rooms)        | Using 24-hour time display.                                                                                 |
| Class roster w phone & address | Term,<br>Class number                                   | Gives contact information for the students in the course.                                                   |
| Student advisor by term & plan | Term,<br>Plan                                           | For prompted term and plan, lists the student's advisor, email, and other info                              |
| Grades for a course over terms | Subject,<br>Catalog number,<br>Start term,<br>End terms | Lists students who have taken the course in the period specified along with their grade, majors, and gpa's. |